## 线上考试图解示例

一、检查考生证件并截屏示例

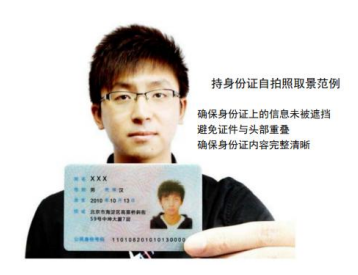

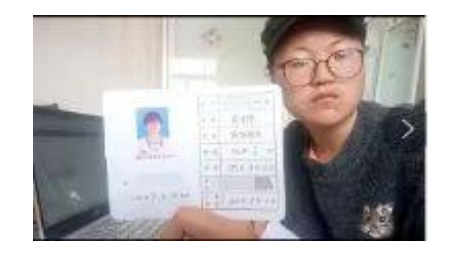

二、监考教师看到的考生画面示例

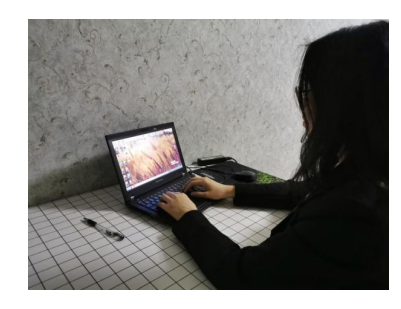

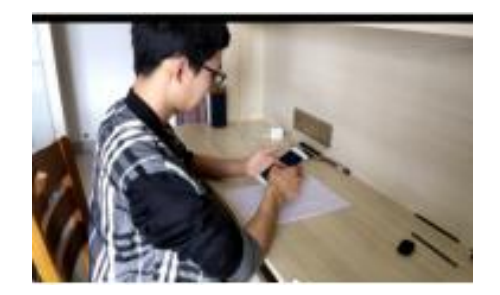

三、学生在线考场环境(手机+电脑)示例

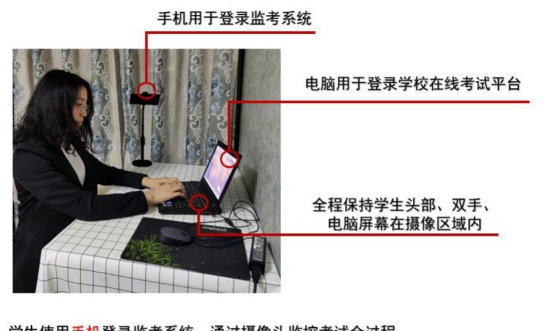

1. 学生使用手机登录监考系统,通过摄像头监控考试全过程<br>2. 摄像头位置要求:手机与学生保持一定距离,露出学生头<mark>部、双手、</mark><br>前方区域确保能拍摄到电脑屏幕